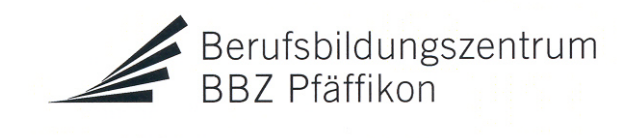

Schützenstrasse 15 8808 Pfäffikon SZ Telefon 055 415 13 00 [www.bbzp.ch](http://www.bbzp.ch/) info@bbzp.ch

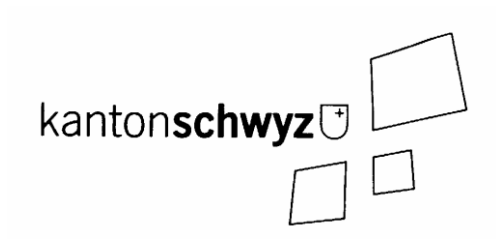

# **Information: Notebook-Pflicht Schuljahr 2023/2024**

Sehr geehrte Lernende, sehr geehrter Lernender

Sie werden während Ihrer Berufslehre den Unterricht an unserem Berufsbildungszentrum besuchen. Nebst den Lehrmitteln, Ordnern und Sportsachen nehmen Sie ab dem ersten Schultag ein persönliches Notebook in Form eines Tablet-PC oder Convertibles als Arbeitsinstrument mit. Bitte beachten Sie, dass für alle neuen Lernenden die Pflicht besteht, mit dem eigenen Notebook zu arbeiten, und dass Sie selbst verantwortlich sind, dass Ihr Notebook am ersten Schultag grundinstalliert und funktionstüchtig ist.

# **Was ist ein Tablet-PC?**

Tablet-PCs oder Convertibles sind Kombigeräte. Sie können als normales Notebook mit Tastatur verwendet werden. Alternativ steht zusätzlich die Eingabe mit einem Stift zur Verfügung. So können Einträge, Skizzen oder Notizen handschriftlich digital erstellt und abgelegt werden. Diese Geräte sind kompakt und haben den Vorteil, dass die handschriftlichen Einträge direkt auf dem Bildschirm am richtigen Ort gemacht werden können.

### **Beschaffung der Geräte**

Mit der commerce schweiz gmbh in Rotkreuz haben wir einen Lieferanten gefunden, welcher unseren Lernenden Geräte zu günstigen Konditionen anbietet: **<https://www.edu.ch/bbzp>**. Um die Plattform zu nutzen und einen Gerätekauf zu tätigen, registrieren Sie sich erstmalig und geben den folgenden Registrierungs-Code ein: **19BBZP49**.

Die Geräte können aber auch bei anderen Anbietern gekauft werden, die Anforderungen müssen jedoch erfüllt sein.

#### **Anforderung an die Geräte**

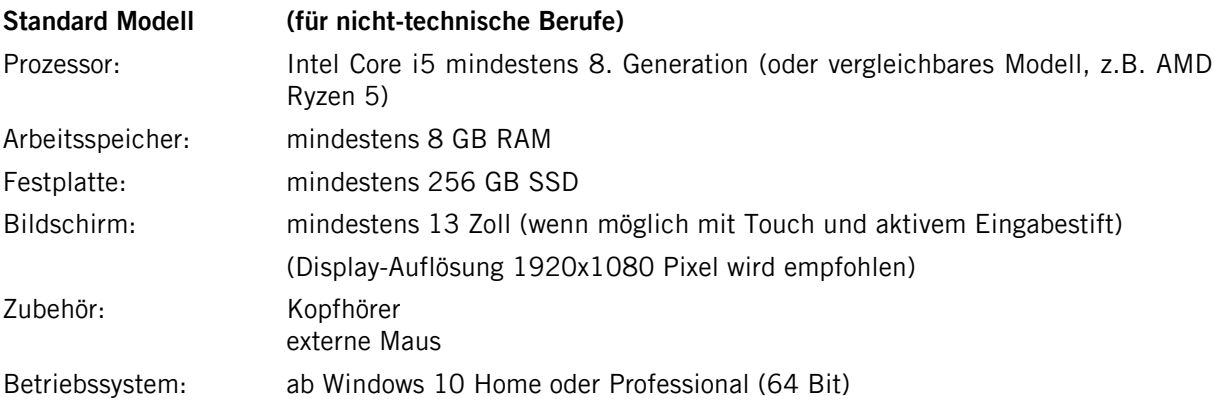

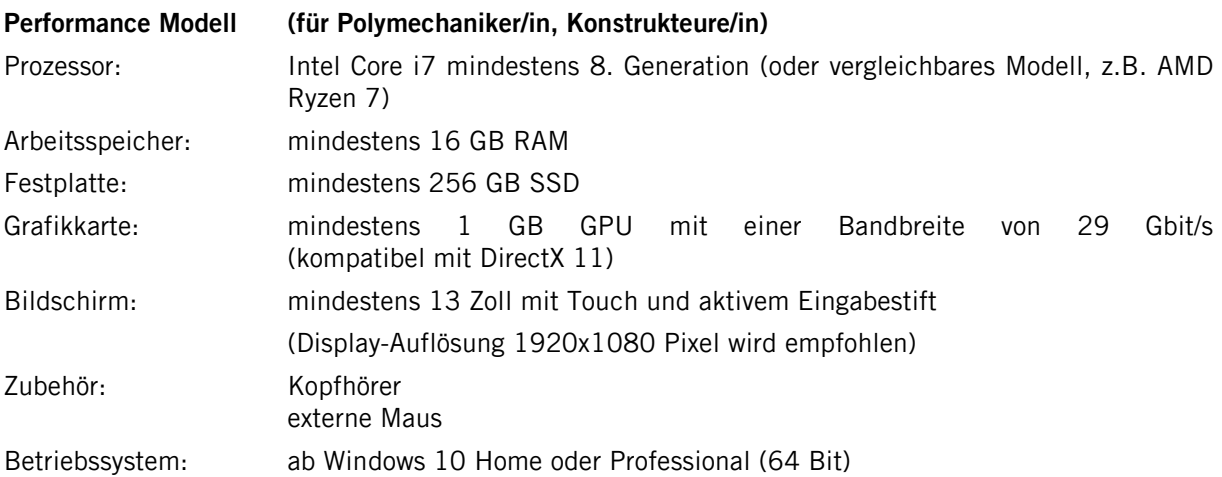

# **Allgemein**

- Die Akkulaufzeit sollte mindestens 5 Stunden bei normaler Arbeit mit den Office-Applikationen und bei Internetrecherche betragen.
- Es sollte kein Windows 10 S installiert sein, da auf diesem Betriebssystem keine Applikationen nur Apps aus dem Windows Store – betrieben werden können.
- Die Nutzung von Apple-Notebooks (z.B. MacBook) wird nicht empfohlen.
- Das Betriebssystem und auch die Applikationen müssen einen aktuellen Updatestand enthalten.
- Bei einem Neukauf ist eine Garantieverlängerung auf 3 Jahre (oder Lehrdauer) in Betracht zu ziehen.
- Die/der Lernende benötigt Administratorrechte auf dem Gerät.
- Es müssen keine "Office 365"- und Antiviren-Programme gekauft werden.

# **Office 365**

Die Lernenden und Lehrpersonen können die Office-Applikationen (Word, Excel, PowerPoint, Outlook etc.) kostenlos von https://office.srza.ch mit ihrem Schullogin herunterladen und installieren. Nach dem Austritt aus der Schule verfällt die Lizenz automatisch und es muss eine Vollversion bei Microsoft gekauft werden.

Mit der Umsetzung der BYOD-Strategie ist die kostenlose Installation und Nutzung von Office 365 für alle Lernende am BBZP möglich und die Lernenden werden in den ersten Schultagen bezüglich des Vorgehens zum Download instruiert.

# **E-Lehrmittel**

Die Berufskundelehrperson und die Lehrperson im Fach Allgemeinbildung werden Ihnen mitteilen, wie Sie vorgehen müssen, um die E-Lehrmittel herunterzuladen, damit Sie diese im Unterricht immer mit dabeihaben.

# **Sonstige Empfehlungen**

- Achten Sie auf ein stabiles, stossunempfindliches und kratzfestes Gehäuse mit einem qualitativ hochwertigen und langlebigen Aufklappmechanismus für den Bildschirm.
- Transportieren Sie Ihr Notebook in einer speziellen Notebook-Tasche, in einem Notebook-Rucksack oder zumindest in einer entsprechend gepolsterten Hülle.
- Eine optische Notebook-Maus ist für den Bedienkomfort und das Arbeiten am Notebook vorteilhaft.
- Ein Headset oder ein Kopfhörer ist für ein selbständiges Arbeiten mit den eingesetzten Lernplattformen unabdingbar.
- Beschriften Sie Ihr Gerät und alle weiteren Hardwareteile.
- Stellen Sie sicher, dass Sie periodisch eine persönliche Datensicherung erstellen (z.B. mittels DVD-Brenner, USB-Stick, externer Harddisk oder Ähnlichem).
- Schliessen Sie eventuell eine private Diebstahlversicherung ab oder klären Sie diese Frage zumindest mit Ihrer Hausratversicherung ab.

Für weitere Informationen steht Ihnen das Sektretariat gerne telefonisch oder per Mail zur Verfügung.